# VITOCONNECT

5775 038 07/2016

Inhalt urheberrechtlich geschützt. Kopien und anderweitige Nutzung nur mit vorheriger Zustimmung. Änderungen vorbehalten.

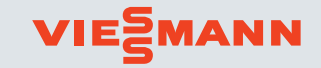

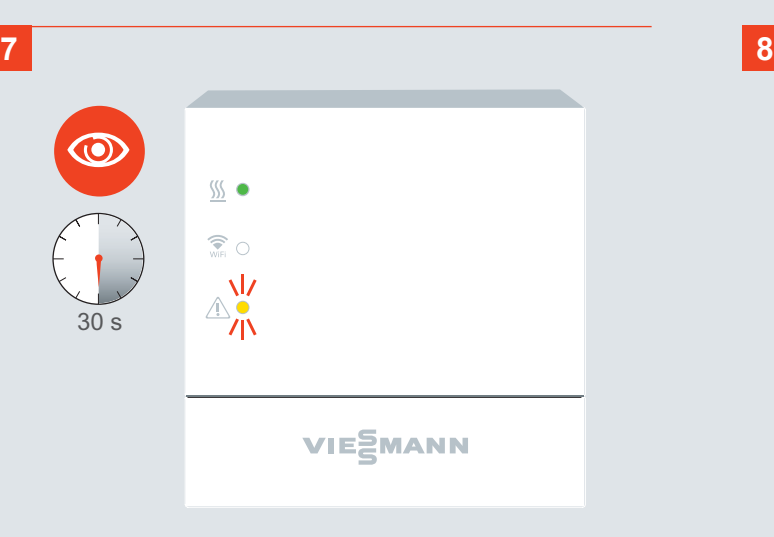

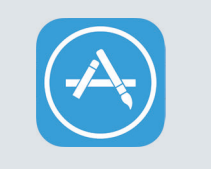

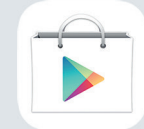

App Store Play Store

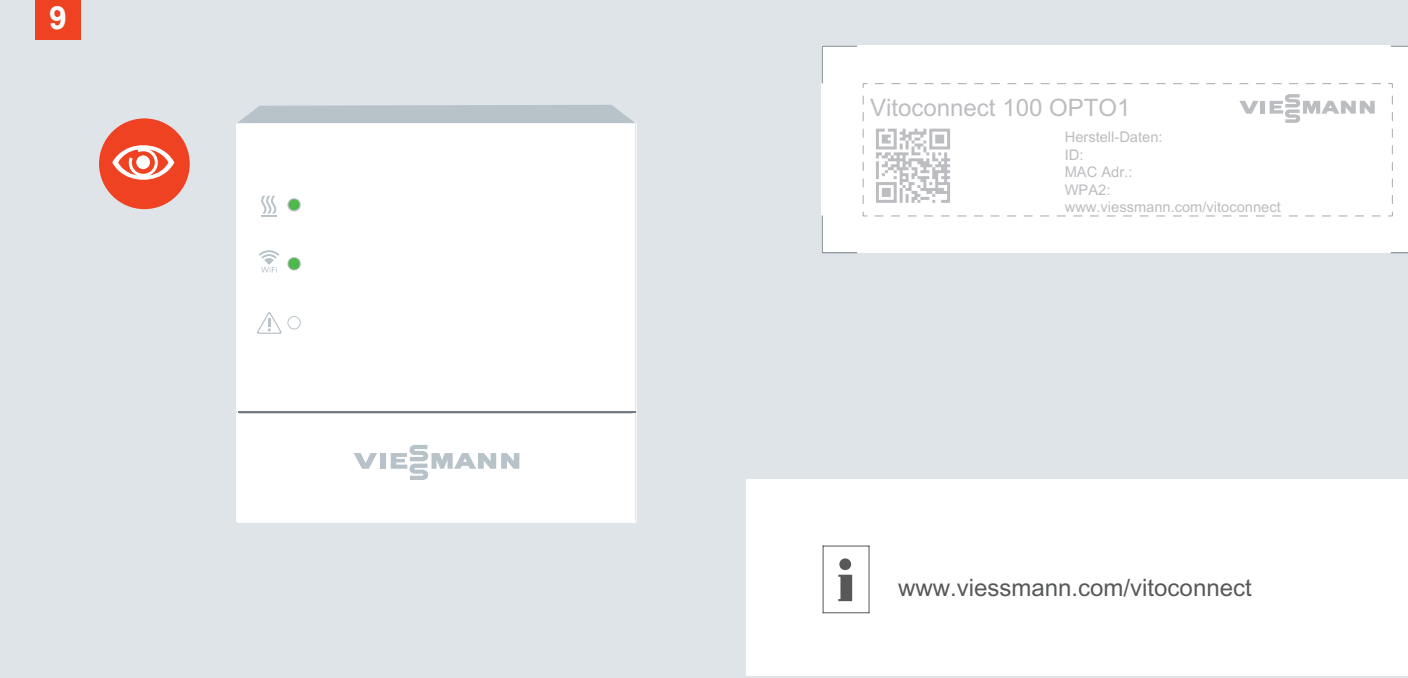

# VIESMANN

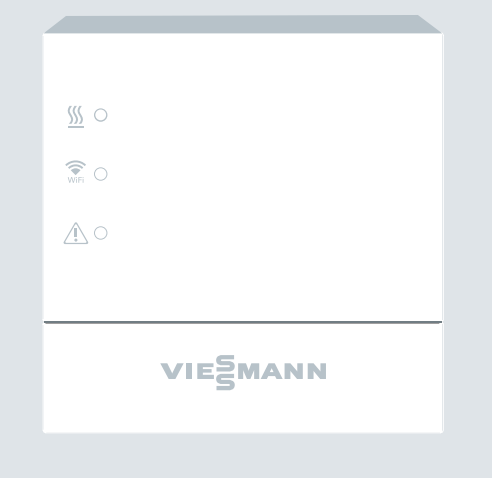

**Viessmann Werke GmbH & Co. KG** Viessmannstraße 1 35108 Allendorf (Eder)

ViCare App

Vitotrol Plus App

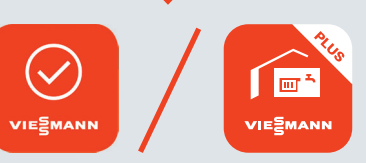

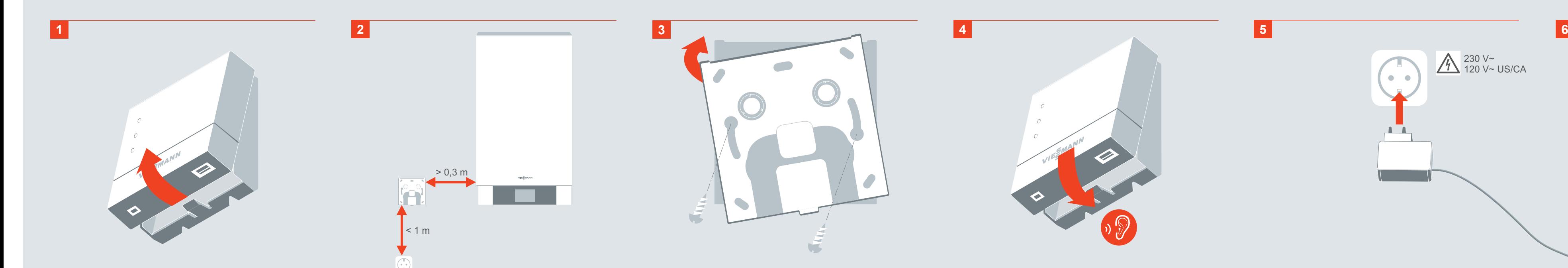

1<br>5775038\_2016-07:36:09 07:36:09 122.07.2016 07:36:09 122.07.2016 07:36:09 123.07.11 123.07.2016 07:36:09 123.07.11 12

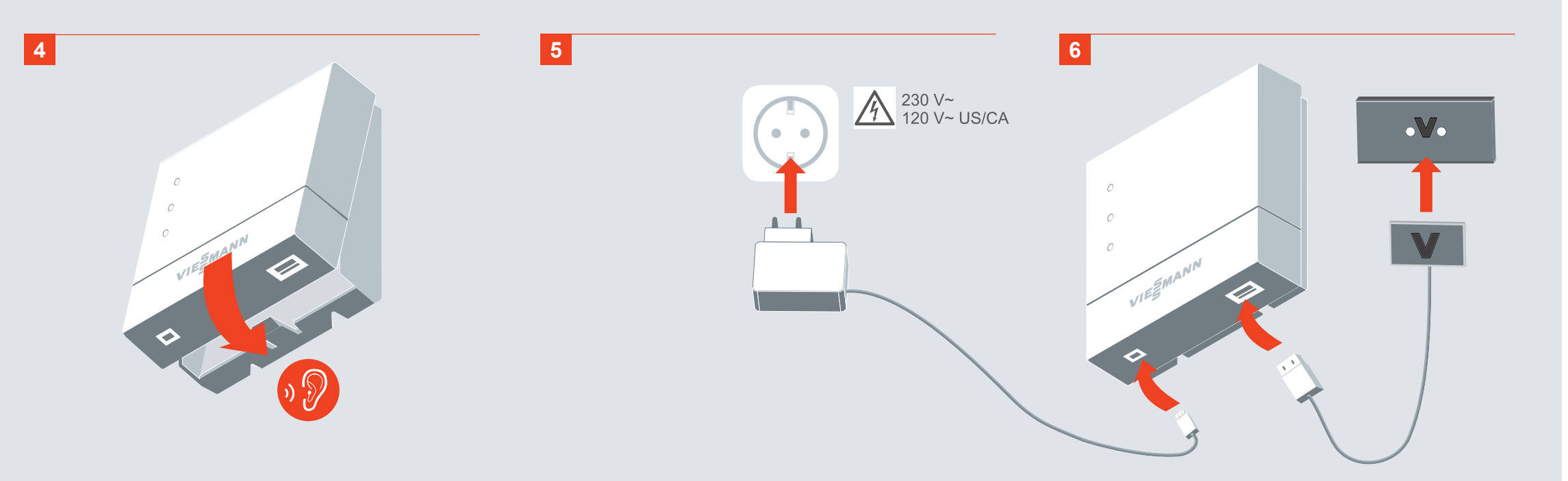

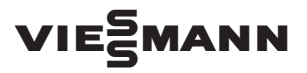

# VITOCONNECT 100

5776 265 4/2016

5776265\_4-2016.indd 1 07.04.2016 10:08:13

# **DE, AT, CH, LU: Sicherheitshinweise**

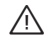

Bitte befolgen Sie diese Sicherheitshinweise genau, um Gefahren und Schäden für Menschen und Sachwerte auszuschließen.

# **Zielgruppe**

Diese Sicherheitshinweise richten sich an den Bediener der Heizungsanlage.

Dieses Gerät kann auch von Kindern ab 8 Jahren und darüber sowie von Personen mit verringerten physischen, sensorischen oder mentalen Fähigkeiten oder Mangel an Erfahrung und Wissen benutzt werden, falls sie beaufsichtigt oder bezüglich des sicheren Gebrauchs des Geräts unterwiesen wurden und die daraus resultierenden Gefahren verstehen.

#### **Bestimmungsgemäße Verwendung**

Vitoconnect darf ausschließlich an Viessmann Heizungsanlagen angeschlossen und betrieben werden, die über eine Viessmann Optolink Schnittstelle verfügen.

#### **Beschädigungen am Gerät**

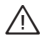

### **Gefahr**

Beschädigte Geräte und Anschlussleitungen gefährden Ihre Sicherheit. Nehmen Sie ein ¨ beschädigtes Gerät nicht in Betrieb und wenden Sie sich an Ihren Heizungsfachbetrieb.

#### **Bedingungen für den sicheren Betrieb**

- Beachten Sie die vorhandenen Bedienungsanleitungen der Heizungsanlage.
- Das Gerät nur in Innenräumen montieren.
- Das Gerät darf nicht mit Wasser in Berührung kommen.
- Verwenden Sie ausschließlich das mitgelieferte Steckernetzteil.
- Das Steckernetzteil nur in eine fest installierte Schukosteckdose (230 V) einstecken. Keine Verlängerungsleitung benutzen.

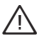

# **Gefahr**

Medizinische Geräte (z. B. Herzschrittmacher) können gestört werden. Bitte informieren Sie sich beim Hersteller des Geräts.

# **Entsorgung**

Gerät, Anschlussleitungen und Steckernetzteil im Elektromüll (nicht im Hausmüll) entsorgen.

# **GB, US, CA: Safety instructions**

Please follow these safety instructions closely to prevent accidents and material losses.

# **Target group**

These safety instructions are intended for heating system users.

This appliance can also be operated by children 8 years and older, as well as by individuals with reduced physical, sensory or mental faculties or those lacking in experience and knowledge, provided such individuals are being supervised or have been instructed in the safe use of this appliance and any risks arising from it.

#### **Intended use**

Vitoconnect must only be connected to and operated on Viessmann heating systems equipped with a Viessmann Optolink interface.

# **Damage to the appliance**

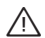

#### **Danger**

Damaged equipment and connecting cables pose a safety hazard. Never start a damaged appliance; contact your heating contractor.

#### **Conditions for safe operation**

- Observe the operating instructions provided with the heating system.
- The appliance must only be installed indoors.
- The appliance must not come into contact with water.
- Only use the supplied plug-in power supply unit.
- Only insert the plug-in power supply unit into a hard wired standard socket (230 V). Never use extension cables.

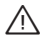

#### **Danger**

The appliance may cause interference with medical devices (e.g. pacemakers). Please consult the manufacturer of the device.

#### **Disposal**

Dispose of the appliance, connecting cables and the plug-in power supply unit as electrical waste (non-domestic waste).

# **FR, BE, CH, CA: Consignes de sécurité**

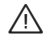

Suivez scrupuleusement ces consignes de sécurité pour exclure tout danger et dommage pour les personnes et les biens.

# **Destinataires**

Les présentes consignes de sécurité s'adressent à l'utilisateur de l'installation de chauffage. Cet appareil peut également être utilisé par des enfants à partir de 8 ans de même que par des personnes ayant des capacités physiques, sensorielles ou mentales amoindries ou manquant d'expérience ou de connaissances à condition d'être surveillés ou informés de la bonne utilisation de l'appareil et des dangers qui y sont associés.

### **Domaines d'utilisation autorisés**

Le Vitoconnect doit être raccordé et utilisé uniquement avec des installations de chauffage Viessmann possédant une interface Optolink Viessmann.

#### **Endommagements de l'appareil**

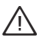

#### **Danger**

Les appareils et les câbles de raccordement endommagés représentent un risque pour votre sécurité. Ne mettez pas un appareil endommagé en service et adressez-vous à votre chauffagiste.

#### **Conditions de fonctionnement fiable**

- Respectez les notices d'utilisation existantes de l'installation de chauffage.
- Ne montez l'appareil qu'à l'intérieur.
- L'appareil ne doit pas entrer en contact avec de l'eau.
- Utilisez exclusivement le bloc secteur fourni.
- Ne branchez le bloc secteur que sur une prise à contact de protection (230 V) fixe. N'utilisez pas de rallonge.

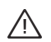

# **Danger**

Le fonctionnement des appareils médicaux (par exemple des stimulateurs cardiaques) peut être perturbé. Informez-vous auprès du fabricant de l'appareil.

# **Mise au rebut**

Faites éliminer l'appareil, les câbles de raccordement et le bloc secteur (ce ne sont pas des ordures ménagères).

# **BG: Указания за безопасност**

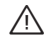

Моля следвайте точно тези указания за безопасност, за да избегнете опасности и<br>шети за хората и материални ценности.

#### **Целева** група

Тези указания за безопасност са предназначени за обслужвашия отоплителната инсталация. Този урел може ла се използва и от леца нал 8-голишна възраст както и от хора с намалени физически, сетивни или умствени възможности или без опит и познания, ако са под наблюдение или са инструктирани по отношение на безопасното използване на уреда и разбират опасностите, които могат да произтекат от него.

#### Употреба по предназначение

Vitoconnect трябва да се свързва и експлоатира единствено с отоплителни инсталации Viessmann, разполагащи с интерфейс Viessmann Optolink.

#### Повреди по уреда

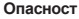

Повредени уреди и свързващи кабели застращават безопасността Ви. Не пускайте повреден уред в експлоатация и се обърнете към специализирана фирма за отоплителна төүника

#### Условия за безоласна експлоатация

- Слазвайте наличните ръководства за обслужване на отоплителната инсталация.
- Монтирайте уреда само в затворени помещения.
- Уредът не трябва да влиза в контакт с вода.
- Използвайте единствено доставения мрежов адаптер.
- Включвайте мрежовия адаптер само в неподвижно инсталиран контакт шуко (230 V). Не използвайте удължител.

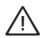

 $\triangle$ 

#### **Опасност**

Възможно е смушаване на функционирането на медицински апарати (напр. кардиостимулатори).

Моля осведомете се от производителя на апарата.

#### **Изхвърпяне**

Изхвърлете уреда, свързващите кабели и мрежовия адаптер като електрически отпадъци (не като битови отпадъци).

# **CZ: Bezpečnostní pokyny**

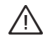

Dodržujte přesně tyto bezpečnostní pokyny, vyhnete se tak nebezpečí a škodám na zdraví<br>a zařízení

# **Cílová skupina**

Tyto bezpečnostní pokyny jsou určeny pro osoby obsluhující topné zařízení.

Obsluba toboto zařízení je dovolena i dětem starším 8 let a osobám se sníženými fyzickými, smyslovými či mentálními schopnostmi nebo s nedostatečnými zkušenostmi a vědomostmi, pokud tvto osoby jsou pod dohledem nebo byly instruovány o způsobech bezpečné obsluhy a jsou si vědomy možných nebezpečí spojených s provozem zařízení.

# Stanovený rozsah použití

Zařízení Vitoconnect smí být provozováno a být připojeno výhradně na topná zařízení Viessmann, která mají k dispozici rozhraní Optolink Viessmann.

# **PoškoгОní гaříгОní**

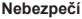

Poškozená zařízení a připojovací kabely ohrožují vaši bezpečnost. Poškozené zařízení neuvádějte do provozu a kontaktujte vaši topenářskou firmu.

# Podmínky bezpečného provozu

- Dodržuite stávající návody k použití topného zařízení.
- Zařízení instaluite ien ve vnitřních prostorách.
- Zařízení nesmí přijít do stvku s vodou.
- Používejte výhradně dodaný napájecí zdroj se zástrčkou.
- Napájecí zdroj se zástrčkou připojujte jen k pevně instalované zásuvce s ochranným kontaktem (230 V). Nepoužívejte prodlužovací kabel.

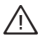

# **Nebezpečí**

Může dojít ke zničení lékařských přístrojů (např. kardiostimulátor). Informujte se u výrobce přístroje.

# **Likvidace**

Zařízení, přip. kabely a nap. zdroj se zástr. likvidujte v el. odpadu (ne domovní odpad).

# **DK: Sikkerhedshenvisninger**

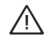

Følg disse sikkerhedshenvisninger nøje for at udelukke farer for mennesker og materielle værdier.

# **Målgruppe**

Disse sikkerhedshenvisninger henvender sig til varmeanlæggets bruger. Dette produkt kan også anvendes af børn fra 8 år og derover samt af personer med nedsatte fysiske, sensoriske eller mentale evner og manglende erfaring og viden, hvis de er under opsyn

#### eller er blevet instrueret i sikker brug af produktet og forstår de deraf følgende farer.

#### **Korrekt anvendelse**

**Fare**

Vitoconnect må udelukkende tilsluttes og anvendes på Viessmann varmeanlæg, som har et Viessmann optolink interface.

# Beskadigelser på produktet

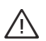

Beskadigede apparater og tilslutningsledninger truer din sikkerhed. Tag ikke et beskadiget apparat i brug og henvend dig til dit VVS-firma.

#### **Betingelser for en sikker drift**

- Bemærk de eksisterende betieningsveiledninger til varmeanlægget.
- Apparatet må kun monteres indendørs.
- Apparatet må ikke komme i kontakt med vand.
- Brug udelukkende den medfølgende strømforsyningsdel.
- Sæt kun strømforsyningsdelen i en fast installeret stikkontakt (230 V). Brug ikke forlængerledninger.

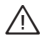

# **Fare**

Medicinske apparater (f.eks. pacemaker) kan påvirkes. Henvend dig i givet fald til apparatets producent.

# **Bortskaffelse**

Apparat, tilslutningsledninger og strømforsyningsdel skal bortskaffes som elektrisk affald (ikke sammen med husholdningsaffaldet).

# **ES: Indicaciones de seguridad**

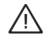

Seguir estrictamente estas indicaciones de seguridad para evitar riesgos y daños per-<br>sonales y materiales.

#### **Destinatarios**

Estas indicaciones de seguridad están concebidas para el usuario de la instalación de calefacción. Este equipo puede ser manejado por niños a partir de 8 años, así como personas con discapacidades físicas, mentales o sensoriales o que carezcan de la experiencia y los conocimientos necesarios para ello, siempre y cuando maneien el equipo bajo la atenta supervisión de algujen o havan sido instruidos en el manejo seguro del mismo y havan entendido los peligros resultantes.

#### **Utilización apropiada**

Vitoconnet solo debe conectarse y ponerse en marcha en una instalación de calefacción Viessmann que disponga de una interfaz Optolink de Viessmann.

#### **Daños en el equipo**

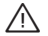

# **Peligro**

Los equipos con daños y cables de conexión son un peligro para la seguridad. No poner en funcionamiento un equipo dañado y contactar con la empresa instaladora de calefacción

#### **Condiciones para el funcionamiento seguro**

- Respetar las instrucciones de servicio de la instalación de conexión disponibles.
- Montar el equipo únicamente en espacios cerrados.
- El equipo no debe entrar en contacto con agua.
- Utilizar únicamente el enchufe de alimentación suministrado.
- Introducir el enchufe de alimentación en una toma de corriente con puesta a tierra (230 V) de instalación fija

No utilizar cables de prolongación.

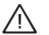

# **Peligro**

Los equipos médicos (p. ej. marcapasos) pueden verse afectados. Informar al fabricante del equipo.

# **Eliminación**

Eliminar el equipo, los cables de conexión y el enchufe de alimentación como residuos electrónicos (no como residuos orgánicos).

# **ET: Ohutusjuhised**

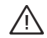

Pidage esitatud ohutusjuhistest täpselt kinni, et vältida inimeste vigastamist ja esemete<br>kahiustamist.

# **Sihtrühm**

Antud ohutusiuhised on suunatud kütteseadme käitaiale.

Seadme kasutamist ei piira vanus (lubatud lastele alates 8. eluaastast) ega inimese füüsiline, tunnetuslik või vaimne puue nagu ka kogemuste või teadmiste puudumine eeldusel, et see toimub järelevalve all, neid on ohutusalaselt instrueeritud ning nad on teadlikud kõikidest sellega kaasnevatest ohtudest ja tagajärgedest.

# **Sihtotstarbeline kasutamine**

Vitoconnect on ette nähtud ühendamiseks ning käitamiseks eranditult vaid selliste Viessmanni kütteseadmetega, mis on varustatud Viessmanni Optolink liidesega.

#### Seadmekahjustused

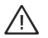

**Oht**

Kahiustatud seadmed ia ühendusiuhtmed ohustavad teie turvalisust. Kui seade on kahjustada saanud, ärge võtke seda kasutusele, vaid pöörduge kütteseadmete firma poole.

# **Eeltingimused seadme ohutuks käituseks**

- Järgige kütteseadmega kaasasolevaid kasutusiuhendeid.
- Seadet tohib paigaldada üksnes siseruumidesse.
- Välistada tuleb seadme kokkupuude veega.
- Kasutage üksnes kaasasolevat pistikadapterit.
- Pistikadapteri ühendamiseks sobib üksnes püsipaigaldusega Schuko-pistikupesa (230 V). Ärge kasutage pikendusjuhet.

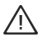

# **Oht**

Seade võib häirida meditsiiniliste seadmete (nt südamerütmurite) tööd. Üksikasjalikuma info saamiseks pöörduge seadme tootja poole.

# **JттtmОkтitlus**

Seade, ühendusjuhtmed ja pistikadapter kuuluvad elektroonikajäätmete hulka (mitte käidelda olmeprügina).

# **FI: Turvallisuusohjeet**

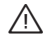

Näitä turvallisuusohjeita on tarkoin noudatettava loukkaantumisten ja aineellisten vahinkojen välttämiseksi.

# **Kohderyhmä**

Nämä turvallisuusohieet on tarkoitettu lämmitvslaitteiston käyttäiille.

Tätä laitetta voivat käyttää myös yli 8-vuotiaat lapset sekä henkilöt, joiden fyysiset, aistimelliset tai henkiset kyvyt ovat rajoittuneet tai joilla ei ole tarvittavaa kokemusta ja tietoja, jos heitä valvotaan ja heidät on perehdytetty laitteen turvalliseen käyttöön ja he ymmärtävät siihen liittyvät mahdolliset vaarat.

#### **Määräystenmukainen käyttö**

Vitoconnect-laitteen saa yhdistää ja sitä saa käyttää ainoastaan sellaisissa Viessmann-lämmityslaitteistoissa, joissa on Viessmann Optolink -liitäntä.

#### **Vaurioita laitteessa**

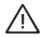

# **Vaara**

Vaurioituneet laitteet ja liitäntäiohdot vaarantavat turvallisuuden. Älä ota vaurioitunutta laitetta käyttöön, vaan käänny sen sijaan oman huoltoliikkeesi puoleen.

#### **Turvallisen käytön edellytykset**

- Noudata lämmitvslaitteiston mukana toimitettuja käyttöohieita.
- Laitteen saa asentaa vain sisätiloihin.
- Laite ei saa joutua kosketuksiin veden kanssa.
- Käytä ainoastaan mukana toimitettua pistokeverkkolaitetta.
- Yhdistä pistokeverkkolaite vain kiinteästi asennettuun suojapistorasjaan (230 V). Älä käytä jatkojohtoa.

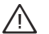

# **Vaara**

Lääketieteelliset laitteet (esim. sydämentahdistimet) voivat häiriintyä. Kysy tietoja laitteen valmistajalta.

#### **Jätehuolto**

Laite, liitäntäjohdot ja pistokeverkkolaite on hävitettävä sähköromuna (ei kotitalusjätteenä).

# **HR: Sigurnosne upute**

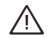

Molimo Vas da se pridržavate ovih sigurnosnih uputa kako bi se isključile opasnosti po<br>čovjeka i nastajanje materijalne štete.

# **Ciljna grupa**

Ove sigurnosne upute namijenjene su korisnicima instalacije grijanja.

Ovaj uređaj mogu koristiti i djeca u dobi od osam godina i više, kao i osobe sa smanjenim tjelesnim, osietilnim ili mentalnim sposobnostima ili osobe koje nemaju dovolino iskustva i znanja, ako se nalaze pod nadzorom ili su dobile upute o sigurnom korišteniu uređaja i rizicima koji proizlaze iz toga.

#### **Pravilna upotreba**

Vitoconnect se smije priključivati i puštati u pogon isključivo na instalacijama grijanja Viessmann koje su opremljene sučeljem Vjessmann Optolink.

# **Oštećenja na uređaju**

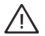

# **Opasnost**

Oštećeni uređaji i prikliučni vodovi ugrožavaju Vašu sigurnost. Ne puštajte oštećeni uređaj u pogon i obratite se vašoj specijaliziranoj tvrtki za grijanje.

#### Uvieti za siguran pogon

- Obratite pozornost na postojeće upute za upotrebu instalacije grijanja.
- $\blacksquare$  Uređaj montirajte samo u unutarnijm prostorima.
- Uređaj ne smije dospjeti u dodir s vodom.
- Upotrebliavajte iskliučivo isporučeni mrežni adapter s utikačem.
- Mrežni adapter s utikačem utaknite samo u fiksno instaliranu utičnicu sa zaštitnim kontaktom  $(230 V)$

Ne upotrebljavajte produžni vod.

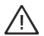

# **Opasnost**

Može doći do ometanja rada medicinskih uređaja (npr. elektrostimulatora srca). Molimo da zatražite informacije od proizvođača uređaja.

#### **Zbrinjavanje otpada**

Uređaj, priključne vodove i mrežni adapter s utikačem zbrinite u električni otpad (ne u kućni otpad).

# **HU: Biztonságtechnikai utasítások**

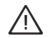

Kérjük, hogy az emberi életet fenyegető veszélyek, a balesetek és az anyagi károk elkerü-<br>Tése érdekében pontosan tartsa be a biztonságtechnikai utasításokat.

# **Célcsoport**

Ezek a biztonságtechnikai utasítások a fűtési rendszer üzemeltetőie számára készültek. Ezt a készüléket 8 éven felüli gyermek, valamint korlátozott testi, érzékelési vagy szellemi képességekkel rendelkező vagy a szükséges tapasztalattal és ismeretekkel nem rendelkező személyek is használhatiák, felügyelet mellett, valamint amennyiben részesültek a készülék biztonságos használatával kapcsolatos oktatásban, és tisztában vannak a készülék használatából eredő veszélyekkel.

# Rendeltetésszerű alkalmazás

A Vitoconnect készüléket kizárólag olyan Viessmann fűtési rendszerekre csatlakoztatva szabad üzemeltetni, amelyek rendelkeznek Viessmann Optolink kommunikációs porttal.

# **A kцsгülцk sцrülцsОi**

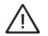

# **Veszély**

A sérült készülékek és csatlakozóvezetékek veszélveztetik biztonságát. Ne helyezzen üzembe sérült készüléket, és forduljon fűtési szakcégéhez.

# A biztonságos üzem feltételei

- Vegve figvelembe a fűtési rendszer meglévő üzemeltetési utasításait.
- A készüléket kizárólag belső térben szerelje fel.
- A készülék nem érintkezhet vízzel.
- Kizárólag a készülékkel együtt szállított hálózati tápegységet alkalmazza.
- A hálózati tápegységet csak tartósan rögzített földelt konnektorba (230 V) dugia. Ne használion hosszabbító kábelt.

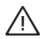

# **Veszély**

Egyes orvosi készülékek (pl. pacemaker) zavarása előfordulhat. Kériük, fordulion tájékoztatásért a készülék gyártójához.

# **Ártalmatlanítás**

A készüléket, csatlakozóvezetékeket és a hálózati tápegységet elektromos hulladékként (ne kommunális hulladékként) ártalmatlanítsa.

# **IT. CH: Avvertenze sulla sicurezza**

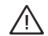

Si prega di attenersi scrupolosamente alle avvertenze sulla sicurezza per evitare pericoli e danni a persone e cose.

# **Interessati**

Le presenti avvertenze sulla sicurezza sono rivolte agli utenti dell'impianto di riscaldamento. Questo apparecchio può venire utilizzato anche da bambini a partire dagli 8 anni di età e da persone con limitazioni delle abilità fisiche, sensoriali o mentali o con scarsa esperienza e/o con conoscenze non adeguate, se sorvegliati o istruiti circa l'uso sicuro dell'apparecchio e se sono in grado di comprendere i pericoli che ne potrebbero derivare.

#### **Impiego conforme alla norma**

Vitoconnect può essere allacciato e fatto funzionare esclusivamente in impianti di riscaldamento Viessmann, che dispongono di un'interfaccia Optolink Viessmann.

#### **Danni all'apparecchio**

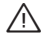

#### **Pericolo**

Gli apparecchi e i cavi di allacciamento danneggiati mettono a rischio la Vostra sicurezza. Non mettere in funzione un apparecchio danneggiato e rivolgersi alla propria ditta installatrice.

#### **Condizioni per il funzionamento sicuro**

- Osservare le presenti istruzioni d'uso dell'impianto di riscaldamento.
- **Montare l'apparecchio soltanto in locali interni.**
- L'apparecchio non può venire a contatto con l'acqua.
- Utilizzare esclusivamente l'alimentatore a spina fornito a corredo.
- Inserire l'alimentatore a spina soltanto in una presa Schiko con messa a terra a installazione fissa (230 V).

Non utilizzare nessun cavo di prolunga.

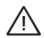

# **Pericolo**

Apparecchi medici (ad es. pacemaker) possono essere disturbati. Informarsi presso il costruttore dell'apparecchio.

# **Smaltimento**

Smaltire l'apparecchio, i cavi di allacciamento e l'alimentatore a spina nei rifiuti elettrici (non nei rifiuti domestici)

# **LT: Saugumo nuorodos**

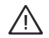

Prašome tiksliai laikytis šių saugumo nuorodų. Tai padės išvengti pavojaus žmonių<br>sveikatai bei daiktiniu nuostoliu.

# **Tikslinė grupė**

Šios saugumo nuorodos skirtos šildymo sistemos naudotojui.

Šį prietaisa gali naudoti ir vyresni nei 8 metų vaikai ir mažesnio fizinio, jutiminio arba protinio pajėgumo arba neturintys patirties ir (arba) žinių asmenys, jeigu jie yra prižiūrimi arba jiems buvo paajškinta, kaip saugiai naudotis prietaisu ir jie supranta iš to kvlančius pavojus.

#### **Naudojimas pagal paskirtį**

Vitoconnect leidžiama jungti tik prie ir naudoti su Viessmann šildymo sistemomis, kuriose vra Viessmann Optolink sasaja.

#### **Apgadintas prietaisas**

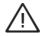

# **Pavojus**

Apgadinti prietaisai ir prijungimo linijos kelja pavoju Jūsu saugumuj. Apgadinto prietaiso nejunkite ir kreipkitės į Jus aptarnaujančia šildymo technikos įmonę.

#### Saugios eksploatacijos sąlvgos

- Laikvkitės turimu šildymo sistemos naudojimo instrukciju.
- Prietaisa montuoti galima tik vidaus patalpose.
- Prietaiso kontaktas su vandeniu draudžiamas.
- Naudokite tik kartu pristatyta kištukinį maitinimo bloką.
- KTKT KTKINI MaTtinimo bloką įstatykite tik į fiksuotai instaliuota kištukinį lizda su apsauginiu kontaktu (230 V).

Nenaudokite ilginimo laidų.

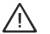

# **Pavojus**

Gali būti keliami trikdžiai medicinos prietaisams (pvz., širdies elektrostimuliatoriams). Pasitarkite su prietaiso gamintoju.

#### **Atlieku tvarkvmas**

Prietaisa, prijungimo linijas ir kištukinį maitinimo bloką utilizuokite kaip elektros įrangos atliekas (nemeskite prie buitiniu atliekų).

# LV: Drošības norādes

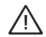

Lūdzu precīzi ievērot šos drošības norādījumus, lai novērstu draudus dzīvībai un materiā-<br>laiām vērtībām.

# **Mērķauditorija**

Šīs drošības norādes paredzētas apkures iekārtas lietotājiem.

Šo iekārtu drīkst lietot arī bērni no astoņu gadu vecuma, kā arī personas ar ierobežotām fiziskām vai garīgām spējām vai personas ar nepietiekamu pieredzi un zināšanām, ja šīs personas tiek uzraudzītas vai tās tikušas instruētas par iekārtas drošu lietošanu un saprot ar to saistīto risku.

#### **Atbilstošs lietojums**

Vitoconnect drīkst pieslēgt un darbināt tikai ar tādām Viessmann apkures iekārtām, kurām ir Viessmann Optolink saskarne.

#### **IОkārtas bojājumi**

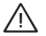

# **Bīstami**

Bojātas iekārtas un pieslēguma vadi apdraud drošību. Nelietojiet bojātu ierīci un sazinieties ar savu specializēto apkures uznēmumu.

#### Drošas ekspluatācijas noteikumi

- Nemiet vērā apkures iekārtas esošās lietošanas instrukcijas.
- lerīci montējiet tikai iekštelpās.
- lerīce nedrīkst nonākt saskarē ar ūdeni.
- Izmantojiet tikai piegādes apjomā esošo tīkla adapteri.
- Tīkla adapteri iespraudiet tikai cieši instalētā kontaktligzdā ar zemējumu (230 V). Neizmantojiet nekādus pagarinātājus.

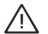

#### **Bīstami**

Medicīnisko ierīču (piem., kardiostimulatoru) darbība var tikt traucēta. Lūdzu, vērsieties pēc informācijas pie ierīces ražotāja.

# **Utiliгācija**

Ierīci, pieslēguma vadus un tīkla adapteri utilizējiet elektroatkritumos (nevis sadzīves atkritumos).

# **NL, BE: Veiligheidsinstructies**

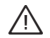

Gelieve deze veiligheidsvoorschriften nauwkeurig op te volgen om lichamelijk letsel en materiële schade te voorkomen.

# **Doelgroep**

Deze veiligheidsinstructies zijn bedoeld voor de gebruikers van de verwarmingsinstallatie. Dit apparaat kan ook worden gebruikt door kinderen vanaf 8 jaar en door personen met verminderde fysische, sensorische of mentale vaardigheden of gebrek aan ervaring en kennis, wanneer ze onder toezicht zijn of zijn onderwezen in het veilig gebruik van het apparaat en de gevaren die het gebruik van het apparaat met zich meebrengt.

#### **Gebruik conform de regelgeving**

Vitoconnect mag uitsluitend worden aangesloten op en gebruikt met Viessmann-verwarmingsinstallaties die over een Optolink-interface van Viessmann beschikken.

#### **Beschadigingen aan het toestel**

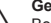

# Gevaar

Beschadigde apparaten en aansluitkabels brengen uw veiligheid in het gedrang. Gebruik geen beschadigd apparaat en neem contact op met uw verwarmingsfirma.

#### Voorwaarden voor een veilige werking

- Houd rekening met de beschikbare gebruiksaanwiizingen van de verwarmingsinstallatie.
- Monteer het apparaat enkel binnen.
- Het apparaat mag niet met water in contact komen.
- Gebruik uitsluitend de meegeleverde stekkeradapter.
- Steek de stekkeradapter enkel in een vast geplaatst, geaard stopcontact (230 V). Gebruik geen verlengsnoer.

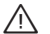

#### Gevaar

Medische toestellen (bijv. pacemakers) kunnen gestoord worden. Gelieve informatie op te vragen bij de fabrikant van het toestel.

# **Afvalverwiidering**

Apparaat, aansluitkabels en stekkeradapter als elektronisch afval (niet als huishoudelijk afval) verwijderen.

# **PL: Wskazówki dotyczące bezpieczeństwa eksploatacji**

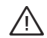

Prosimy o dokładne przestrzeganie wskazówek dotyczących bezpieczeństwa eksploatacji<br>w celu wykluczenia ryzyka utraty zdrowia oraz powstania szkód materialnych.

# **Grupa docelowa**

Wskazówki dotyczace bezpieczeństwa eksploatacji skierowane są do osób obsługujących instalacje grzewcza.

Urządzenie to może być użytkowane przez dzieci od 8 roku życią oraz przez osoby o zmniejszonych zdolnościach fizycznych, sensorycznych lub umysłowych, lub też osoby nieposiadające odpowiedniej wiedzy i doświadczenia wyłącznie pod nadzorem lub po przeszkoleniu w zakresie bezpiecznego używania urządzenia oraz wynikających z niego zagrożeń.

#### **Zastosowanie zgodne z przeznaczeniem**

Vitoconnect może bvć wyłacznie podłączany do i eksploatowany z instalaciami grzewczymi Viessmann, posiadającymi złącze Viessmann Optolink.

# Uszkodzenia urzadzenia

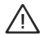

# **Zagrożenie**

Uszkodzone urządzenia i przewody przyłączeniowe zagrażają bezpieczeństwu użytkownika. Nie uruchamiać uszkodzonego urządzenia i powiadomić firmę instalatorską.

# Warunki bezpiecznej eksploatacji

- Przestrzegać dostępnych instrukcji obsługi instalacji grzewczej.
- Montować urządzenie tylko wewnatrz pomieszczeń.
- Urządzenie nie może mieć kontaktu z wodą.
- Stosować wyłacznie dostarczony zasilacz wtykowy.
- Zasilacz podłaczać tvlko do zajnstalowanego na stałe gniazda hermetycznego (230 V). Nie stosować przedłużaczy.

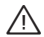

# **Zagrożenie**

Mogą wystąpić zakłócenia w pracy urządzeń medycznych (np. rozruszników serca). Prosze zasiegnąć informacji u producenta urządzenia.

# **Usuwanie odpadów**

Urządzenie, przewody przyłączeniowe i zasilacz wtykowy utylizować razem z odpadami elektrycznymi (nie komunalnymi).

# **RO: Instrucțiuni de siguranță**

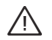

Vă rugăm să respectați cu strictețe aceste instrucțiuni de siguranță pentru a exclude nericolele, precum și daunele umane și materiale.

# Persoanele cărora li se adresează aceste instrucțiuni

Aceste instructiuni de sigurantă se adresează persoanelor care deservesc instalatia de încălzire. Acest aparat poate fi utilizat si de copii începând cu vârsta de 8 ani, precum și de persoane cu capacități fizice, senzoriale sau mentale reduse sau care nu dispun de experiență și cunostințe suficiente, în cazul în care sunt supravegheate sau au fost instruite cu privire la utilizarea în siguranță a aparatului și înțeleg pericolele asociate.

### **Utilizare conform destinației**

Vitoconnect poate fi racordat și utilizat doar la instalații de încălzire Viessmann, care dispun de o interfată Viessmann Optolink.

# Deteriorări la aparat

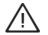

#### **Pericol**

Aparatele și cablurile de conectare deteriorate vă pun în pericol siguranța. Nu puneți în funcțiune un aparat deteriorat și adresați-vă unei firme specializate în instalații de încălzire.

#### Condiții pentru funcționarea în siguranță

- Respectați instrucțiunile de utilizare a instalației de încălzire, puse la dispoziția dumneavoastră.
- Montati aparatul doar în spații interioare.
- Aparatul nu trebuie să vină în contact cu apa.
- Utilizati exclusiv adaptorul de retea livrat.
- Introduceți adaptorul de rețea doar într-o priză fixă cu contact de protecție (230 V). Nu utilizati cabluri prelungitoare.

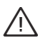

# **Pericol**

Functionarea aparatelor medicale (de exemplu, stimulatoare cardiace) poate fi afectată. Vă rugăm să solicitați informații de la producătorul aparatului.

#### **Reciclare**

Eliminati aparatul, cablurile de conectare si adaptorul de retea ca deseuri electrice si electronice  $(nu$  menaiere).

# **RS: Bezbednosna uputstva**

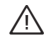

Molimo vas da se obavezno pridržavate ovih bezbednosnih uputstava, kako bi se isključile opasnosti za ljude i nastajanje materijalnih šteta.

# **Ciljna grupa**

Ova bezbednosna uputstva su nameniena korisnicima instalacije grejanja.

Ovaj uređaj mogu da koriste deca od 8 i više godina, osobe sa umanjenim fizičkim, senzoričkim i mentalnim sposobnostima, kao i osobe sa nedostatkom iskustva i znania, ukoliko to čine pod nadzorom ili ako su prošli obuku i shvataju opasnosti koje mogu da proisteknu iz upotrebe uređaja.

#### **Namenska upotreba**

Vitoconnect sme da se priključuje i koristi isključivo na instalacijama grejanja kompanije Viessmann koje raspolažu interfeisom Optolink kompanije Viessmann.

# **Oštećenia na uređaju**

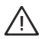

# **Opasnost**

Oštećeni uređaji i prikliučni vodovi ugrožavaju Vašu bezbednost. Nemojte puštati u rad oštećeni uređai i obratite se Vašem specijalizovanom preduzeću za grejanje.

#### **Uslovi za bezhedan rad**

- Uzeti u obzir postojeća uputstva za upotrebu za instalaciju grejanja.
- Uređaj montirati iskliučivo u unutrašniosti prostorije.
- Uređaj ne sme da dođe u dodir sa vodom.
- Koristite iskliučivo isporučeni mrežni adapter.
- Mrežni adapter utaknuti iskliučivo u fiksno instaliranu šuko utičnicu (230 V). Ne koristiti produžne vodove.

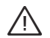

# **Opasnost**

Rad medicinskih uređaja (npr. pejsmejkeri) može da bude ometen. Informišite se kod proizvođača uređaja.

# **Odlaganje na otpad**

Uređaj, priključne vodove i mrežni adapter odložiti u elektronski otpad (ne u otpad iz domaćinstva).

# **SE: Säkerhetsanvisningar**

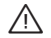

Dessa säkerhetsanvisningar förebygger person- och materialskador och måste följas noggrant.

# **Målgrupp**

Dessa säkerhetsanvisningar är till för värmeanläggningens användare.

Denna utrustning kan även användas av barn över 8 år samt av personer med nedsatt fysisk, sensorisk eller psykisk förmåga eller av personer som saknar erfarenhet och/eller kunskap. Detta ska ske under uppsikt av en annan person samt med hjälp av dennes instruktioner.

# **Ändamålsenlig användning**

Vitoconnect får endast anslutas till och användas tillsammans med Viessmann-värmeanläggningar som är utrustade med gränssnittet Viessmann Optolink.

#### **Fara Skador på utrustningen**

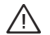

Skadad utrustning och skadade anslutningsledningar utgör en fara för din säkerhet. Skadad utrustning får inte tas i drift. Kontakta din värmeinstallatör.

# **Villkor för säkor drift**

- Följ värmeanläggningens driftsinstruktioner.
- Utrustningen får endast monteras inomhus.
- Utrustningen får inte komma i kontakt med vatten.
- Använd endast den medföliande nätadaptern.
- Anslut endast nätadapterna till ett fastmonterat jordat vägguttag (230 V). Användning ingen förlängningskabel.

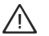

# **Fara**

Medicinsk utrustning (t.ex. pacemaker) kan störas. Kontakta tillverkaren av utrustningen för mer information.

# Avfallshantering

Avfallshantera utrustningen, anslutningsledningarna och nätadapterna som elektroniskt avfall (de får inte kastas i soporna).

# **SI: Varnostna navodila**

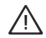

Prosimo, da natančno upoštevate ta varnostna navodila, da preprečite nevarnost in poškodbe oseb in stvari.

#### **Ciljna skupina**

Ta varnostna navodila so nameniena uporabnikom ogrevalne naprave.

To napravo smejo uporabljati tudi otroci starejši od 8 let ter osebe z omejenimi fizičnimi, senzoričnimi ali duševnimi sposobnostmi ali s pomanikliivimi izkušniami in znaniem, če jo uporabljajo pod nadzorom ali če so bili uvedeni v varno uporabo naprave in razumejo s tem povezane nevarnosti.

#### **Namenska uporaba**

Vitoconnect se sme prikliučiti in obratovati izkliučno na ogrevalnih sistemih Viessmann, ki so opremlieni z Viessmannovim vmesnikom Optolink.

#### Poškodbe na napravi

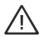

#### **Nevarnost**

Poškodovane naprave in prikliučni vodniki ogrožajo vašo varnost. Poškodovane naprave ne smete zagnati in obvestite strokovno podjetje ogrevalne tehnike.

#### Pogoji za varno obratovanje

- Upoštevaite obstoječa navodila za rokovanie ogrevalnega sistema.
- Napravo smete montirate le v notraniih prostorih.
- Naprava ne sme priti v stik z vodo.
- Uporabite izkliučno priložen omrežni napajalnik.
- Omrežni napajalnik vstavite v fiksno vtičnico z zaščitnim kontaktom (230 V). Ne uporabliajte podaljševalnega vodnika.

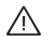

#### **Nevarnost**

Lahko pride do motenj medicinskih priprav (npr. srčnega spodbujevalnika). Prosimo, da se pozanimate pri proizvajalcu priprave.

#### **Odstranitev v odpadni material**

Napravo, priključne vodnike in omrežni napajalnik odvrzite v električni odpad (ne med gospodinjske odpadke).

# **SK: Bezpečnostné pokyny**

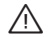

Dodržiavajte prosím presne tieto bezpečnostné pokyny. Zabránite tak škodám<br>na zdraví a vecným škodám.

# Cieľová skupina

Tieto bezpečnostné pokyny sú určené osobám obsluhujúcim vykurovacie zariadenie. Obsluha tohto zariadenia je dovolená aj deťom od 8 rokov a osobám so zníženými fyzickými, zmyslovými alebo mentálnymi schopnosťami alebo s nedostatočnými skúsenosťami a vedomosťami, ak tieto osoby sú pod dohľadom alebo boli inštruované o spôsoboch bezpečnej obsluhy a sú si vedomé rizík spojených s prevádzkou zariadenia.

#### Používanie zodpovedajúce určeniu

Zariadenie Vitoconnect smie byť pripojené a prevádzkované iba na vykurovacích zariadeniach Viessmann vvbavených rozhraním Viessmann Optolink.

#### **Poškodonio zariadonia**

#### **Nebezpečenstvo**

Poškodené zariadenia a pripojovacie káble ohrozujú vašu bezpečnosť. Poškodené zariadenie neuvádzajte do prevádzky – obráťte sa na svoju kúrenársku firmu.

### Predpoklady pre bezpečnú prevádzku

- Riaďte sa návodmi na obsluhu svojho vykurovacieho zariadenia.
- Prístroj smie byť inštalovaný iba vo vnútorných priestoroch.
- Prístroj nesmie prísť do stvku s vodou.
- Používaite výhradne priložený napájací adaptér so zástrčkou.
- Napájací adaptér zastrčte iba do pevnej zásuvky s ochranným kontaktom (230 V). Nepoužívajte predlžovací kábel.

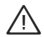

# **Nebezpečenstvo**

Zdravotnícke pomôcky (napr. kardiostimulátory) môžu byť rušené. Informujte sa u výrobcu vašej pomôcky.

# **Likvidácia**

Zariadenie, pripojovacie káble a napájací adaptér so zástrčkou zlikvidujte do elektronického (nie domového) odpadu.

# **TR: Emniyet uyarıları**

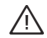

Cana ve mala gelebilecek zarar ve tehlikeleri önlemek için bu emniyet uyarılarına lütfen titizlikle uyunuz.

# **Hedef grup**

Bu emnivet uvarıları ısıtma sisteminin kullanıcısı icin hazırlanmıştır.

Bu cihaz, 8 ve üzerindeki vaslardaki coçuklar ile fiziksel, duvumsal veva zihinsel özürlü veva denevimsiz ve/veva denevim eksikliği olan kisiler tarafından sadece emnivetlerinden sorumlu bir kişinin denetimi altında veya bu kişiden cihazın nasıl çalıştırılacağı ile ilgili talimat almaları НurumunНa kullanılabТlТrler.

#### **Amacına uвgun kullanım**

Vitoconnect yalnızca Viessmann Optolink arabirimine sahip Viessmann ısıtma sistemlerine bağlanabilir ve bu sistemler ile isletilebilir.

#### **Cihaгdaki hasarlar**

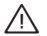

### **Tehlike**

Hasarlı cihazlar ve bağlantı kabloları sağlığınıza zararlıdır. Hasarlı bir cihazı çalıştırmayın ve tesisat firmanıza başvurun.

#### Güvenli calıştırma koşulları

- Isıtma sisteminin kullanma kılavuzlarını dikkate alın.
- Cihazı valnızca ic mekanlara monte edin.
- Cihaz su ile temas etmemelidir.
- Yalnızca teslimat kapsamındaki fisli sebeke adaptörünü kullanın.
- Fişli sebeke adaptörünü valnızca sabit şekilde kurulmuş bir topraklı fise (230 V) takın. Uгatma kablosu kullanmaвın.

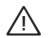

# **Tehlike**

Tıbbi cihazlar (örn. kalp pili) etkilenebilir.

Lütfen bu konuda cihazın üreticisinden bilgi alın.

# **Atık BОrtaraПı**

Cihazı, bağlantı kablolarını ve fişli şebeke adaptörünü özel atık imha noktalarında (evsel atıklar ile değil) imha edin.

# 德国: 安全提示

1 请严格遵守本安全指示,以免造成人员危险和财产损失。

# 目标群体

本安全提示供供暖系统操作人员使用。

年龄在8岁和以上的儿童以及在身体、感官或精神方面受限或经验和知识不足的人员也可以使用该 设备,但前提条件是必须在监督л进行,或者已接受过有关设备ᆹ全使用方面的指导并理解所产生 的风险。

#### 按规定使用

Vitoconnect仅允许连接在配备有菲斯曼Optolink接口的菲斯曼供暖系统上运行。

# 设备损坏

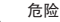

损坏的设备和连接线会危及您的ᆹ全DŽ 请н要将已损坏的设备投入运行,并请咨询您的供 ¨ 热专业公司。

安全运行条件

- 请遵守供暖系统的操作指南。
- 设备仅允许安装在室内。
- 设备不得与水直接接触。
- 请仅使用随附的电源插头。
- 仅将电源插头插到固定安装的Schuko插座(230 V)上。 不要使用延长线。

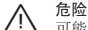

可能会干扰医疗设备(例如心脏起搏器)的运行。 请咨询设备制造商。

#### 废弃物处理

设备、连接线和电源插头都必须作为电子垃圾处理(不得作为生活垃圾处理)。

# **PT: Recomendações de segurança**

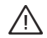

Siga estritamente estas recomendações de segurança de forma a evitar riscos, danos<br>pessoais e materiais.

### Destinatários

Estas recomendações de segurança destinam-se ao utilizador do sistema de aquecimento. Este aparelho também pode ser utilizado por crianças com idade superior a 8 anos, bem como por pessoas com problemas físicos, sensoriais ou mentais, ou com experiência e conhecimentos limitados. No entanto, estas pessoas deverão ser supervisionadas ou ter conhecimentos relativos ao funcionamento do aparelho e aos perigos que daí podem advir.

#### Utilização adequada

O Vitoconnect só pode ser ligado e operado nos sistemas de aquecimento Viessmann que dispõem de uma interface Optolink Viessmann.

#### **Danos no aparelho**

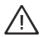

# **Perigo**

Os aparelhos e os cabos de ligação danificados comprometem a sua segurança. Não coloque um aparelho danificado em funcionamento e dirija-se à sua empresa instaladora de aquecimento.

#### **Condicões para um funcionamento seguro**

- Tenha em atenção os manuais de instruções existentes do sistema de aquecimento.
- Montar o aparelho apenas no interior.
- O aparelho não pode entrar em contacto com a água.
- Utilize apenas o conector de rede fornecido.
- Inserir o conector de rede apenas numa tomada Schuko (230 V) bem instalada. Não utilizar cabos de extensão.

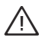

# **Perigo**

Os aparelhos médicos (por ex., pacemaker) podem avariar. Informe-se junto do fabricante do aparelho.

#### **Eliminação de Resíduos**

Eliminar o aparelho, os cabos de ligação e o conector de rede junto com o lixo eletrónico (não com o lixo doméstico).

# **RU, UA: Указания по технике безопасности**

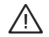

Во избежание опасностей, материального ущерба, а также ущерба здоровью людей<br>просим строго придерживаться данных указаний по технике безопасности.

#### **Целевая группа**

Настоящие указания по технике безопасности предназначены для оператора отопительной установки.

Управление этим прибором может осуществляться детьми возрастом от 8 лет, а также лицами с ограниченными физическими, сенсорными или психическими недостатками и обладающими недостаточным опытом и знаниями, при условии, что эти лица находятся под присмотром или прошли инструктаж относительно безопасного использования устройства и понимают всю опасность, которая может стать следствием неправильного управления устройством.

#### Применение по назначению

Vitoconnect может подключаться и эксплуатироваться исключительно с отопительными установками Viessmann, которые оснашены интерфейсом Viessmann Optolink.

#### Повреждения прибора

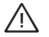

#### **Опасность**

Поврежденные приборы и соединительные линии представляют собой опасность для обслуживающего персонала. Не допускайте включения неисправного прибора. в случае обнаружения неисправности обратитесь к обслуживающей вас специализированной фирме.

#### Условия належной эксплуатации

- Соблюдать условия имеющихся инструкций по эксплуатации отопительной установки.
- Монтаж прибора следует выполнять только внутри помещения.
- **и Исключить контакт прибора с водой.**
- Используйте только штекерный блок питания, входящий в комплект поставки.
- Блок питания подключать только к постоянно обустроенной розетке с заземляющим контактом  $(230 B)$

Удлинители не использовать.

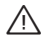

#### Опасность

Возможно негативное влияние на работу медицинских приборов (например, кардиостимуляторов).

Запросите соответствующую информацию у производителя прибора.

#### Утилизация

Прибор, соединительные кабели и блок питания необходимо утилизировать с электронными отходами (не с бытовым мусором).

5776265\_4-2016.indd 27 07.04.2016 10:08:15

5776265\_4-2016.indd 28 07.04.2016 10:08:15

5776265\_4-2016.indd 29 07.04.2016 10:08:15

5776265\_4-2016.indd 30 07.04.2016 10:08:15

5776265\_4-2016.indd 31 07.04.2016 10:08:15

Viessmann Werke GmbH & Co. KG D-35107 Allendorf Telefon: 0 64 52 70-0 Telefax: 0 64 52 70-27 80 www.viessmann.de

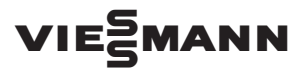

# VITOCONNECT 100

5785 733 10/2016

5785733\_2016-10.indd 1 25.10.2016 15:05:20

# **US/CA: Information to the User**

# **NOTICE:**

This device complies with Part 15 of the FCC Rules and with Industry Canada licence-exempt RSS standard(s].

Operation is subject to the following two conditions:

- (1) this device may not cause harmful interference, and
- (2) this device must accept any interference received, including interference that may cause undesired operation.

Le présent appareil est conforme aux CNR d'Industrie Canada applicables aux appareils radio exempts de licence. L'exploitation est autorisée aux deux conditions suivantes:

- (1) l'appareil ne doit pas produire de brouillage, et
- (2) l'utilisateur de l'appareil doit accepter tout brouillage radioélectrique subi, même si le brouillage est susceptible d'en compromettre le fonctionnement.

# **NOTICE:**

Changes or modifications made to this equipment not expressly approved by Viessmann may void the FCC authorization to operate this equipment.

**NOTE:** This equipment has been tested and found to comply with the limits for a Class B digital device, pursuant to Part 15 of the FCC Rules. These limits are designed to provide reasonable protection against harmful interference in a residential installation. This equipment generates, uses and can radiate radio frequency energy and, if not installed and used in accordance with the instructions, may cause harmful interference to radio communications. However, there is no guarantee that interference will not occur in a particular installation. If this equipment does cause harmful interference to radio or television reception, which can be determined by turning **t**he equipment off and on, the user is encouraged to try to correct the interference by one or more of the following measures:

- Reorient or relocat the receiving antenna.
- **Increase the separation between the equipment and receiver.**
- Connect the equipment into an outlet on a circuit different from that to which the receiver ist connected.
- Consult the dealer or an experienced radio/TV technician for help.

# **Radiofrequency radiation exposure Information:**

This equipment complies with FCC radiation exposure limits set forth for an uncontrolled environment. This equipment should be installed and operated with minimum distance of 20 cm between the radiator and your body.

This transmitter must not be co-located or operating in conjunction with any other antenna or transmitter.

# **WiFi Radio Transmitter Information:**

This devices includes a WiFi transmitter operating in the 2412-2462 MHz band to connect to the Internet.

# **GB: Declaration of Conformity**

# **Vitoconnect 100, type OPTO1**

We, Viessmann Werke GmbH & Co. KG, D-35107 Allendorf, declare as sole responsible body that the listed product complies with the provisions of the following directives and regulations:

# *The listed product complies with the provisions of the following directives:*

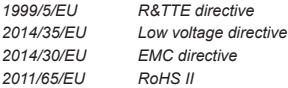

# **Applied standards:**

EN 60950-1:2006+A11:2009+A1:2010+A12:2011 EN 55022:2010; EN 55024:2010 ETSI EN 301489-1 (V1.9.2):2011 ETSI EN 301489-3 (V1.6.1):2013 ETSI EN 300328 (V1.9.1):2015 EN 62479:2010

In accordance with the specified directives, this product is designated with

í  $\overline{\phantom{a}}$ 

Allendorf, 18 March 2016 Viessmann Werke GmbH & Co. KG

Authorised signatory Manfred Sommer

# **Open Source Software Contained in Vitoconnect 100**

# **1 Overview**

This product contains third party software, including open source software. You are entitled to use this third party software in compliance with the respective license conditions as provided in this document.

The following third party software is contained in this product:

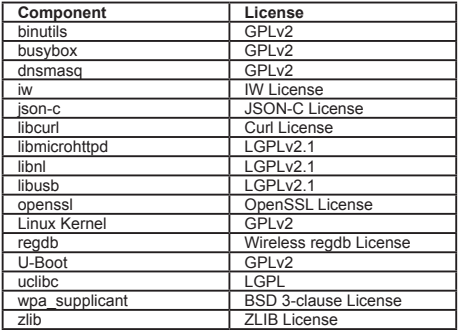

# **2 Updates of This Document**

You can find the latest version of this document on your Vitoconnect 100 by following these steps: Press the side button on the Vitoconnect 100 for 5 seconds until the lower LED starts lashing yellow in order to start the Vitoconnect in Access Point Mode. Then connect to the wii "VITOCONNECT-<xxxx>" with your smartphone. You ind the password for the wii on the bar code at "WPA2 login". Now please open a browser and access http://vitoconnect.gateway or enter http://192.168.1.1 into the browser edit line. Then follow the link "Open Source Licenses". The latest version of this document is furthermore available at http://viessmann.com/vitoconnect/ licenses

# **3 Acknowledgements**

Linux® is the registered trademark of Linus Torvalds in the U.S. and other countries. This product includes software developed by the OpenSSL Project for use in the OpenSSL Toolkit (http://www.openssl.org/). This product includes cryptographic software written by Eric Young (eay@cryptsoft.com) and software written by Tim Hudson (tjh@cryptsoft.com).

#### **4 Disclaimer**

The open source software contained in this package is distributed WITHOUT ANY WARRANTY; without even the implied warranty of MERCHANTABILITY or FITNESS FOR A PARTICULAR PURPOSE. The single licenses may contain more details on a limitation of warranty or liability.

#### **5 How to Obtain Source Code**

The software included in this product may contain copyrighted software that is licensed under a license requiring us to provide the source code of that software, such as the GPL or LGPL. You may obtain the complete corresponding source code for such copyrighted software from us for a period of three years after our last shipment of this product, which will be no earlier than 17 March 2019 and at no charge. In this case, please contact us via the contact information provided in section 6 below indicating the built number you will find under the "Open Source Licenses" link mentioned in section 2 above

This offer is valid to anyone in receipt of this information.

Additionally, the source code is available on the internet at www.viessmann.de.

#### **6 Contact Information**

Viessmann Werke GmbH & Co KG D-35107 Allendorf Germany Phone +49 64 52 70-0 Fax +49 64 52 70-27 80 open-source-software-support@viessmann.com www.viessmann.de

# **7 Copyright Notices**

Please find below a list of third party software packages and their copyright holders.

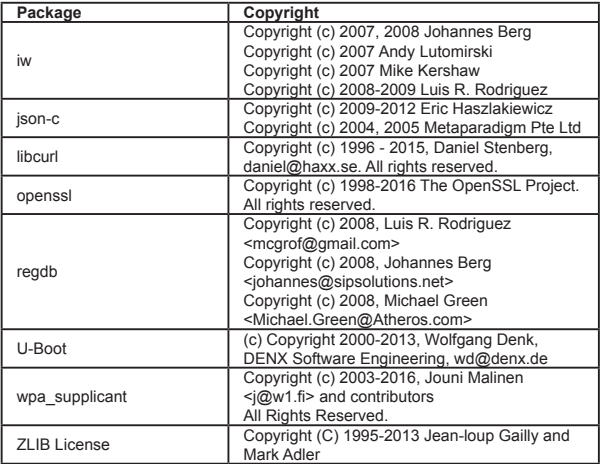

# **8 Verbatim License Texts**

# **8.1 BSD 3-Clause License**

This program is licensed under the BSD license (the one with advertisement clause removed). If you are submitting changes to the project, please see CONTRIBUTIONS ile for more instructions.

License

This software may be distributed, used, and modified under the terms of BSD license: Redistribution and use in source and binary forms, with or without modiication, are permitted provided that the following conditions are met:

1. Redistributions of source code must retain the above copyright notice, this list of conditions and the following disclaimer.

2. Redistributions in binary form must reproduce the above copyright notice, this list of conditions and the following disclaimer in the documentation and/or other materials provided with the distribution.

3. Neither the name(s) of the above-listed copyright holder(s) nor the names of its contributors may be used to endorse or promote products derived from this software without speciic prior written permission.

THIS SOFTWARE IS PROVIDED BY THE COPYRIGHT HOLDERS AND CONTRIBUTORS .. AS IS" AND ANY EXPRESS OR IMPLIED WARRANTIES, INCLUDING, BUT NOT LIMITED TO, THE IMPLIED WARRANTIES OF MERCHANTABILITY AND FITNESS FOR A PARTICULAR PURPOSE ARE DISCLAIMED. IN NO EVENT SHALL THE COPYRIGHT OWNER OR CON-TRIBUTORS BE LIABLE FOR ANY DIRECT, INDIRECT, INCIDENTAL, SPECIAL, EXEMPLARY, OR CONSEQUENTIAL DAMAGES (INCLUDING, BUT NOT LIMITED TO, PROCUREMENT OF SUBSTITUTE GOODS OR SERVICES; LOSS OF USE, DATA, OR PROFITS; OR BUSINESS INTERRUPTION) HOWEVER CAUSED AND ON ANY THEORY OF LIABILITY, WHETHER IN CONTRACT, STRICT LIABILITY, OR TORT (INCLUDING NEGLIGENCE OR OTHERWISE) ARISING IN ANY WAY OUT OF THE USE OF THIS SOFTWARE, EVEN IF ADVISED OF THE POSSIBILITY OF SUCH DAMAGE.

#### **8.2 Curl License**

Permission to use, copy, modify, and distribute this software for any purpose with or without fee is hereby granted, provided that the above copyright notice and this permission notice appear in all copies.

THE SOFTWARE IS PROVIDED ..AS IS", WITHOUT WARRANTY OF ANY KIND, EXPRESS OR IMPLIED, INCLUDING BUT NOT LIMITED TO THE WARRANTIES OF MERCHANTABILITY, FITNESS FOR A PARTICULAR PURPOSE AND NONINFRINGEMENT OF THIRD PARTY RIGHTS. IN NO EVENT SHALL THE AUTHORS OR COPYRIGHT HOLDERS BE LIABLE FOR ANY CLAIM, DAMAGES OR OTHER LIABILITY, WHETHER IN AN ACTION OF CONTRACT. TORT OR OTHERWISE, ARISING FROM, OUT OF OR IN CONNECTION WITH THE SOFT-WARE OR THE USE OR OTHER DEALINGS IN THE SOFTWARE.

Except as contained in this notice, the name of a copyright holder shall not be used in advertising or otherwise to promote the sale, use or other dealings in this Software without prior written authorization of the copyright holder.

#### **8.3 GPLv2 – GNU General Public License, Version 2.0**

Copyright (C) 1989, 1991 Free Software Foundation, Inc. 51 Franklin St, Fifth Floor, Boston, MA 02110-1301 USA

Everyone is permitted to copy and distribute verbatim copies of this license document, but

changing it is not allowed.

Preamble

The licenses for most software are designed to take away your freedom to share and change it. By contrast, the GNU General Public License is intended to guarantee your freedom to share and change free software--to make sure the software is free for all its users. This General Public License applies to most of the Free Software Foundation's software and to any other program whose authors commit to using it. (Some other Free Software Foundation software is covered by the GNU Library General Public License instead.) You can apply it to your programs, too. When we speak of free software, we are referring to freedom, not price. Our General Public Licenses are designed to make sure that you have the freedom to distribute copies of free software (and charge for this service if you wish), that you receive source code or can get it if you want it, that you can change the software or use pieces of it in new free programs; and that you know you can do these things.

To protect your rights, we need to make restrictions that forbid anyone to deny you these rights or to ask you to surrender the rights. These restrictions translate to certain responsibilities for you if you distribute copies of the software, or if you modify it.

For example, if you distribute copies of such a program, whether gratis or for a fee, you must give the recipients all the rights that you have. You must make sure that they, too, receive or can get the source code. And you must show them these terms so they know their rights.

We protect your rights with two steps: (1) copyright the software, and (2) offer you this license which gives you legal permission to copy, distribute and/or modify the software.

Also, for each author's protection and ours, we want to make certain that everyone understands that there is no warranty for this free software. If the software is modified by someone else and passed on, we want its recipients to know that what they have is not the original, so that any problems introduced by others will not reflect on the original authors' reputations.

Finally, any free program is threatened constantly by software patents. We wish to avoid the danger that redistributors of a free program will individually obtain patent licenses, in effect making the program proprietary. To prevent this, we have made it clear that any patent must be licensed for everyone's free use or not licensed at all.

The precise terms and conditions for copying, distribution and modification follow. GNU GENERAL PUBLIC LICENSE

TERMS AND CONDITIONS FOR COPYING, DISTRIBUTION AND MODIFICATION

0. This License applies to any program or other work which contains a notice placed by the copyright holder saying it may be distributed under the terms of this General Public License. The "Program", below, refers to any such program or work, and a "work based on the Program" means. either the Program or any derivative work under copyright law: that is to say, a work containing the Program or a portion of it, either verbatim or with modifications and/or translated into another

language. (Hereinafter, translation is included without limitation in the term "modification".) Each licensee is addressed as ... vou".

Activities other than copying, distribution and modification are not covered by this License; they are outside its scope. The act of running the Program is not restricted, and the output from the Program is covered only if its contents constitute a work based on the Program (independent of having been made by running the Program). Whether that is true depends on

what the Program does.

1. You may copy and distribute verbatim copies of the Program's source code as you receive it, in any medium, provided that you conspicuously and appropriately publish on each copy an appropriate copyright notice and disclaimer of warranty; keep intact all the notices that refer to this License and to the absence of any warranty; and give any other recipients of the Program a copy of this License along with the Program.

You may charge a fee for the physical act of transferring a copy, and you may at your option offer warranty protection in exchange for a fee.

2. You may modify your copy or copies of the Program or any portion of it, thus forming a work based on the Program, and copy and distribute such modiications or work under the terms of Section 1 above, provided that you also meet all of these conditions:

a) You must cause the modified files to carry prominent notices stating that you changed the files and the date of any change.

b) You must cause any work that you distribute or publish, that in whole or in part contains or is derived from the Program or any part thereof, to be licensed as a whole at no charge to all third parties under the terms of this License.

c) If the modified program normally reads commands interactively when run, you must cause it, when started running for such interactive use in the most ordinary way, to print or display an announcement including an appropriate copyright notice and a notice that there is no warranty (or else, saying that you provide a warranty) and that users may redistribute the program under these conditions, and telling the user how to view a copy of this License. (Exception: if the Program itself is interactive but does not normally print such an announcement, your work based on the Program is not required to print an announcement.)

These requirements apply to the modified work as a whole. If identifiable sections of that work are not derived from the Program, and can be reasonably considered independent and separate works in themselves, then this License, and its terms, do not apply to those sections when you distribute them as separate works. But when you distribute the same sections as part of a whole which is a work based on the Program, the distribution of the whole must be on the terms of this License, whose permissions for other licensees extend to the entire whole, and thus to each and every part regardless of who wrote it.

Thus, it is not the intent of this section to claim rights or contest your rights to work written entirely

by you; rather, the intent is to exercise the right to control the distribution of derivative or collective works based on the Program.

In addition, mere aggregation of another work not based on the Program with the Program (or with a work based on the Program) on a volume of a storage or distribution medium does not bring the other work under the scope of this License.

3. You may copy and distribute the Program (or a work based on it, under Section 2) in object code or executable form under the terms of Sections 1 and 2 above provided that you also do one of the following:

a) Accompany it with the complete corresponding machine-readable source code, which must be distributed under the terms of Sections 1 and 2 above on a medium customarily used for software interchange; or,

b) Accompany it with a written offer, valid for at least three years, to give any third party, for a charge no more than your cost of physically performing source distribution, a complete machinereadable copy of the corresponding source code, to be distributed under the terms of Sections 1 and 2 above on a medium customarily used for software interchange; or,

c) Accompany it with the information you received as to the offer to distribute corresponding source code. (This alternative is allowed only for noncommercial distribution and only if you received the program in object code or executable form with such an offer, in accord with Subsection **b** above.)

The source code for a work means the preferred form of the work for making modiications to it. For an executable work, complete source code means all the source code for all modules it contains, plus any associated interface deinition iles, plus the scripts used to control compilation and installation of the executable. However, as a special exception, the source code distributed need not include anything that is normally distributed (in either source or binary form) with the major components (compiler, kernel, and so on) of the operating system on which the executable runs, unless that component itself accompanies the executable.

If distribution of executable or object code is made by offering access to copy from a designated place, then offering equivalent access to copy the source code from the same place counts as distribution of the source code, even though third parties are not compelled to copy the source along with the object code.

4. You may not copy, modify, sublicense, or distribute the Program except as expressly provided under this License. Any attempt otherwise to copy, modify, sublicense or distribute the Program is void, and will automatically terminate your rights under this License. However, parties who have received copies, or rights, from you under this License will not have their licenses terminated so long as such parties remain in full compliance.

5. You are not required to accept this License, since you have not signed it. However, nothing else grants you permission to modify or distribute the Program or its derivative works. These actions

are prohibited by law if you do not accept this License. Therefore, by modifying or distributing the Program (or any work based on the Program), you indicate your acceptance of this License to do so, and all its terms and conditions for copying, distributing or modifying the Program or works based on it.

6. Each time you redistribute the Program (or any work based on the Program), the recipient automatically receives a license from the original licensor to copy, distribute or modify the Program subject to these terms and conditions. You may not impose any further restrictions on the recipients' exercise of the rights granted herein. You are not responsible for enforcing compliance by third parties to this License.

7. If, as a consequence of a court judgment or allegation of patent infringement or for any other reason (not limited to patent issues), conditions are imposed on you (whether by court order, agreement or otherwise) that contradict the conditions of this License, they do not excuse you from the conditions of this License. If you cannot distribute so as to satisfy simultaneously your obligations under this License and any other pertinent obligations, then as a consequence you may not distribute the Program at all. For example, if a patent license would not permit royaltyfree redistribution of the Program by all those who receive copies directly or indirectly through you, then the only way you could satisfy both it and this License would be to refrain entirely from distribution of the Program.

If any portion of this section is held invalid or unenforceable under any particular circumstance, the balance of the section is intended to apply and the section as a whole is intended to apply in other circumstances.

It is not the purpose of this section to induce you to infringe any patents or other property right claims or to contest validity of any such claims; this section has the sole purpose of protecting the integrity of the free software distribution system, which is implemented by public license practices. Many people have made generous contributions to the wide range of software distributed through that system in reliance on consistent application of that system; it is up to the author/donor to decide if he or she is willing to distribute software through any other system and a licensee cannot impose that choice.

This section is intended to make thoroughly clear what is believed to be a consequence of the rest of this License.

8. If the distribution and/or use of the Program is restricted in certain countries either by patents or by copyrighted interfaces, the original copyright holder who places the Program under this License may add an explicit geographical distribution limitation excluding those countries, so that distribution is permitted only in or among countries not thus excluded. In such case, this License incorporates the limitation as if written in the body of this License.

9. The Free Software Foundation may publish revised and/or new versions of the General Public License from time to time. Such new versions will be similar in spirit to the present version, but

may differ in detail to address new problems or concerns.

Each version is given a distinguishing version number. If the Program speciies a version number of this License which applies to it and "any later version", you have the option of following the terms and conditions either of that version or of any later version published by the Free Software-Foundation. If the Program does not specify a version number of this License, you may choose any version ever published by the Free Software Foundation.

10. If you wish to incorporate parts of the Program into other free programs whose distribution conditions are different, write to the author to ask for permission. For software which is copyrighted by the Free Software Foundation, write to the Free Software Foundation; we sometimes make exceptions for this. Our decision will be guided by the two goals of preserving the free status of all derivatives of our free software and of promoting the sharing and reuse of software generally. NO WARRANTY

11. BECAUSE THE PROGRAM IS LICENSED FREE OF CHARGE, THERE IS NO WARRANTY FOR THE PROGRAM, TO THE EXTENT PERMITTED BY APPLICABLE LAW. EXCEPT WHEN OTHERWISE STATED IN WRITING THE COPYRIGHT HOLDERS AND/OR OTHER PARTIES PROVIDE THE PROGRAM .AS IS" WITHOUT WARRANTY OF ANY KIND, EITHER EXPRESSED OR IMPLIED, INCLUDING, BUT NOT LIMITED TO, THE IMPLIED WARRANTIES OF MERCHANTABILITY AND FITNESS FOR A PARTICULAR PURPOSE. THE ENTIRE RISK AS TO THE QUALITY AND PERFORMANCE OF THE PROGRAM IS WITH YOU. SHOULD THE PROGRAM PROVE DEFECTIVE, YOU ASSUME THE COST OF ALL NECESSARY SERVICING, REPAIR OR CORRECTION.

12. IN NO EVENT UNLESS REQUIRED BY APPLICABLE LAW OR AGREED TO IN WRITING WILL ANY COPYRIGHT HOLDER, OR ANY OTHER PARTY WHO MAY MODIFY AND/OR RE-DISTRIBUTE THE PROGRAM AS PERMITTED ABOVE, BE LIABLE TO YOU FOR DAMAGES, INCLUDING ANY GENERAL, SPECIAL, INCIDENTAL OR CONSEQUENTIAL DAMAGES ARISING OUT OF THE USE OR INABILITY TO USE THE PROGRAM (INCLUDING BUT NOT LIMITED TO LOSS OF DATA OR DATA BEING RENDERED INACCURATE OR LOSSES SUSTAINED BY YOU OR THIRD PARTIES OR A FAILURE OF THE PROGRAM TO OPERATE WITH ANY OTHER PROGRAMS), EVEN IF SUCH HOLDER OR OTHER PARTY HAS BEEN ADVISED OF THE POSSIBILITY OF SUCH DAMAGES.

END OF TERMS AD CONDITIONS

# **8.4 IW License**

Permission to use, copy, modify, and/or distribute this software for any purpose with or without fee is hereby granted, provided that the above copyright notice and this permission notice appear in all copies.

THE SOFTWARE IS PROVIDED ..AS IS" AND THE AUTHOR DISCLAIMS ALL WARRAN-TIES WITH REGARD TO THIS SOFTWARE INCLUDING ALL IMPLIED WARRANTIES OF MERCHANTABILITY AND FITNESS. IN NO EVENT SHALL THE AUTHOR BE LIABLE FOR ANY SPECIAL, DIRECT, INDIRECT, OR CONSEQUENTIAL DAMAGES OR ANY DAMAGES WHATSOEVER RESULTING FROM LOSS OF USE, DATA OR PROFITS, WHETHER IN AN ACTION OF CONTRACT, NEGLIGENCE OR OTHER TORTIOUS ACTION, ARISING OUT OF OR IN CONNECTION WITH THE USE OR PERFORMANCE OF THIS SOFTWARE.

#### **8.5 JSON-C License**

Permission is hereby granted, free of charge, to any person obtaining a copy of this software and associated documentation files (the Software"), to deal in the Software without restriction including without limitation the rights to use, copy, modify, merge, publish, distribute, sublicense, and/or sell copies of the Software, and to permit persons to whom the Software is furnished to do so, subject to the following conditions:

The above copyright notice and this permission notice shall be included in all copies or substantial portions of the Software.

THE SOFTWARE IS PROVIDED ..AS IS", WITHOUT WARRANTY OF ANY KIND, EXPRESS OR IMPLIED, INCLUDING BUT NOT LIMITED TO THE WARRANTIES OF MERCHANTABILITY, FITNESS FOR A PARTICULAR PURPOSE AND NONINFRINGEMENT. IN NO EVENT SHALL THE AUTHORS OR COPYRIGHT HOLDERS BE LIABLE FOR ANY CLAIM, DAMAGES OR OTHER LIABILITY, WHETHER IN AN ACTION OF CONTRACT, TORT OR OTHERWISE, ARISING FROM, OUT OF OR IN CONNECTION WITH THE SOFTWARE OR THE USE OR OTHER DEALINGS IN THE SOFTWARE.

#### **8.6 LGPLv2.1 – GNU Lesser General Public License, Version 2.1**

Copyright (C) 1991, 1999 Free Software Foundation, Inc. 51 Franklin Street, Fifth Floor, Boston, MA 02110-1301 USA

Everyone is permitted to copy and distribute verbatim copies of this license document, but changing it is not allowed.

[This is the irst released version of the Lesser GPL. It also counts as the successor of the GNU Library Public License, version 2, hence the version number 2.1.]

Preamble

The licenses for most software are designed to take away your freedom to share and change it. By contrast, the GNU General Public Licenses are intended to guarantee your freedom to share and change free software to make sure the software is free for all its users.

This license, the Lesser General Public License, applies to some specially designated software packages-typically libraries-of the Free Software Foundation and other authors who decide to use it. You can use it too, but we suggest you first think carefully about whether this license or the ordinary General Public License is the better strategy to use in any particular case, based on the explanations below.

When we speak of free software, we are referring to freedom of use, not price. Our General

Public Licenses are designed to make sure that you have the freedom to distribute copies of free software (and charge for this service if you wish); that you receive source code or can get it if you want it; that you can change the software and use pieces of it in new free programs; and that you are informed that you can do these things.

To protect your rights, we need to make restrictions that forbid distributors to deny you these rights or to ask you to surrender these rights. These restrictions translate to certain responsibilities for you if you distribute copies of the library or if you modify it.

For example, if you distribute copies of the library, whether gratis or for a fee, you must give the recipients all the rights that we gave you. You must make sure that they, too, receive or can get the source code. If you link other code with the library, you must provide complete object iles to the recipients, so that they can relink them with the library after making changes to the library and recompiling it. And you must show them these terms so they know their rights.

We protect your rights with a two-step method: (1) we copyright the library, and (2) we offer you this license, which gives you legal permission to copy, distribute and/or modify the library. To protect each distributor, we want to make it very clear that there is no warranty for the free library. Also, if the library is modified by someone else and passed on, the recipients should know that what they have is not the original version, so that the original author's reputation will not be affected by problems that might be introduced by others.

Finally, software patents pose a constant threat to the existence of any free program. We wish to make sure that a company cannot effectively restrict the users of a free program by obtaining a restrictive license from a patent holder. Therefore, we insist that any patent license obtained for a version of the library must be consistent with the full freedom of use specified in this license. Most GNU software, including some libraries, is covered by the ordinary GNU General Public License. This license, the GNU Lesser General Public License, applies to certain designated libraries, and is quite different from the ordinary General Public License. We use this license for certain libraries in order to permit linking those libraries into non-free programs.

When a program is linked with a library, whether statically or using a shared library, the combination of the two is legally speaking a combined work, a derivative of the original library. The ordinary General Public License therefore permits such linking only if the entire combination fits its criteria of freedom. The Lesser General Public License permits more lax criteria for linking other code with the library.

We call this license the Lesser" General Public License because it does Less to protect the user's freedom than the ordinary General Public License. It also provides other free software developers Less of an advantage over competing non-free programs. These disadvantages are the reason we use the ordinary General Public License for many libraries. However, the Lesser license provides advantages in certain special circumstances.

For example, on rare occasions, there may be a special need to encourage the widest possible

use of a certain library, so that it becomes a defacto standard. To achieve this, non-free programs must be allowed to use the library. A more frequent case is that a free library does the same job as widely used non-free libraries. In this case, there is little to gain by limiting the free library to free software only, so we use the Lesser General Public License.

In other cases, permission to use a particular library in non-free programs enables a greater number of people to use a large body of free software. For example, permission to use the GNU C Library in non-free programs enables many more people to use the whole GNU operating system, as well as its variant, the GNU/Linux operating system.

Although the Lesser General Public License is Less protective of the users' freedom, it does ensure that the user of a program that is linked with the Library has the freedom and the wherewithal to run that program using a modified version of the Library.

The precise terms and conditions for copying, distribution and modiication follow. Pay close attention to the difference between a "work based on the library" and a "work that uses the library". The former contains code derived from the library, whereas the latter must be combined with the library in order to run.

#### GNU LESSER GENERAL PUBLIC LICENSE

TERMS AND CONDITIONS FOR COPYING, DISTRIBUTION AND MODIFICATION

0. This License Agreement applies to any software library or other program which contains a notice placed by the copyright holder or other authorized party saying it may be distributed under the terms of this Lesser General Public License (also called "this License"). Each licensee is addressed as .vou".

A "library" means a collection of software functions and/or data prepared so as to be conveniently linked with application programs (which use some of those functions and data) to form executables.

The "Library", below, refers to any such software library or work which has been distributed under these terms. A "work based on the Library" means either the Library or any derivative work under copyright law: that is to say, a work containing the Library or a portion of it, either verbatim or with modifications and/or translated straightforwardly into another language. (Hereinafter, translation is included without limitation in the term .modification".)

"Source code" for a work means the preferred form of the work for making modiications to it. For a library, complete source code means all the source code for all modules it contains, plus any associated interface definition files, plus the scripts used to control compilation and installation of the library.

Activities other than copying, distribution and modification are not covered by this License; they are outside its scope. The act of running a program using the Library is not restricted, and output from such a program is covered only if its contents constitute a work based on the Library (independent of the use of the Library in a tool for writing it). Whether that is true depends on what the Library does and what the program that uses the Library does.

1. You may copy and distribute verbatim copies of the Library's complete source code as you receive it, in any medium, provided that you conspicuously and appropriately publish on each copy an appropriate copyright notice and disclaimer of warranty; keep intact all the notices that refer to this License and to the absence of any warranty; and distribute a copy of this License along with the Library.

You may charge a fee for the physical act of transferring a copy, and you may at your option offer warranty protection in exchange for a fee.

2. You may modify your copy or copies of the Library or any portion of it, thus forming a work based on the Library, and copy and distribute such modiications or work under the terms of Section 1 above, provided that you also meet all of these conditions:

a) The modified work must itself be a software library.

b) You must cause the files modified to carry prominent notices stating that you changed the files and the date of any change.

 c) You must cause the whole of the work to be licensed at no charge to all third parties under the terms of this License.

d) If a facility in the modified Library refers to a function or a table of data to be supplied by an application program that uses the facility, other than as an argument passed when the facility is invoked, then you must make a good faith effort to ensure that, in the event an application does not supply such function or table, the facility still operates, and performs whatever part of its purpose remains meaningful.

(For example, a function in a library to compute square roots has a purpose that is entirely welldeined independent of the application. Therefore, Subsection 2d requires that any applicationsupplied function or table used by this function must be optional: if the application does not supply it, the square root function must still compute square roots.)

These requirements apply to the modified work as a whole. If identifiable sections of that work are not derived from the Library, and can be reasonably considered independent and separate works in themselves, then this License, and its terms, do not apply to those sections when you distribute them as separate works. But when you distribute the same sections as part of a whole which is a work based on the Library, the distribution of the whole must be on the terms of this License, whose permissions for other licensees extend to the entire whole, and thus to each and every part regardless of who wrote it.

Thus, it is not the intent of this section to claim rights or contest your rights to work written entirely by you; rather, the intent is to exercise the right to control the distribution of derivative or collective works based on the Library.

In addition, mere aggregation of another work not based on the Library with the Library (or with a work based on the Library) on a volume of a storage or distribution medium does not bring the other work under the scope of this License.

3. You may opt to apply the terms of the ordinary GNU General Public License instead of this License to a given copy of the Library. To do this, you must alter all the notices that refer to this License, so that they refer to the ordinary GNU General Public License, version 2, instead of to this License. (If a newer version than version 2 of the ordinary GNU General Public License has appeared, then you can specify that version instead if you wish.) Do not make any other change in these notices.

Once this change is made in a given copy, it is irreversible for that copy, so the ordinary GNU General Public License applies to all subsequent copies and derivative works made from that copy. This option is useful when you wish to copy part of the code of the Library into a program that is not a library.

4. You may copy and distribute the Library (or a portion or derivative of it, under Section 2) in object code or executable form under the terms of Sections 1 and 2 above provided that you accompany it with the complete corresponding machine-readable source code, which must be distributed under the terms of Sections 1 and 2 above on a medium customarily used for software interchange.

If distribution of object code is made by offering access to copy from a designated place, then offering equivalent access to copy the source code from the same place satisies the requirement to distribute the source code, even though third parties are not compelled to copy the source along with the object code.

5. A program that contains no derivative of any portion of the Library, but is designed to work with the Library by being compiled or linked with it, is called a "work that uses the Library". Such a work, in isolation, is not a derivative work of the Library, and therefore falls outside the scope of this License.

However, linking a "work that uses the Library" with the Library creates an executable that is a derivative of the Library (because it contains portions of the Library), rather than a "work that uses the library". The executable is therefore covered by this License. Section 6 states terms for distribution of such executables.

When a "work that uses the Library" uses material from a header file that is part of the Library, the object code for the work may be a derivative work of the Library even though the source code is not. Whether this is true is especially signiicant if the work can be linked without the Library, or if the work is itself a library. The threshold for this to be true is not precisely defined by law.

If such an object ile uses only numerical parameters, data structure layouts and accessors, and small macros and small inline functions (ten lines or less in length), then the use of the object ile is unrestricted, regardless of whether it is legally a derivative work. (Executables containing this object code plus portions of the Library will still fall under Section 6.)

Otherwise, if the work is a derivative of the Library, you may distribute the object code for the

work under the terms of Section 6. Any executables containing that work also fall under Section 6, whether or not they are linked directly with the Library itself.

6. As an exception to the Sections above, you may also combine or link a "work that uses the Library" with the Library to produce a work containing portions of the Library, and distribute that work under terms of your choice, provided that the terms permit modiication of the work for the customer's own use and reverse engineering for debugging such modifications.

You must give prominent notice with each copy of the work that the Library is used in it and that the Library and its use are covered by this License. You must supply a copy of this License. If the work during execution displays copyright notices, you must include the copyright notice for the Library among them, as well as a reference directing the user to the copy of this License. Also, you must do one of these things:

a) Accompany the work with the complete corresponding machine-readable source code for the Library including whatever changes were used in the work (which must be distributed under Sections 1 and 2 above); and, if the work is an executable linked with the Library, with the complete machine-readable "work that uses the Library", as object code and/or source code, so that the user can modify the Library and then relink to produce a modiied executable containing the modified Library. (It is understood that the user who changes the contents of definitions files in the Library will not necessarily be able to recompile the application to use the modified definitions.) b) Use a suitable shared library mechanism for linking with the Library. A suitable mechanism is one that (1) uses at run time a copy of the library already present on the user's computer system, rather than copying library functions into the executable, and (2) will operate properly with a modified version of the library, if the user installs one, as long as the modified version is interfacecompatible with the version that the work was made with.

c) Accompany the work with a written offer, valid for at least three years, to give the same user the materials specified in Subsection 6a, above, for a charge no more than the cost of performing this distribution.

d) If distribution of the work is made by offering access to copy from a designated place, offer equivalent access to copy the above speciied materials from the same place.

e) Verify that the user has already received a copy of these materials or that you have already sent this user a copy.

For an executable, the required form of the "work that uses the Library" must include any data and utility programs needed for reproducing the executable from it. However, as a special exception, the materials to be distributed need not include anything that is normally distributed (in either source or binary form) with the major components (compiler, kernel, and so on) of the operating system on which the executable runs, unless that component itself accompanies the executable. It may happen that this requirement contradicts the license restrictions of other proprietary libraries that do not normally accompany the operating system. Such a contradiction means you

cannot use both them and the Library together in an executable that you distribute.

7. You may place library facilities that are a work based on the Library side-by-side in a single library together with other library facilities not covered by this License, and distribute such a combined library, provided that the separate distribution of the work based on the Library and of the other library facilities is otherwise permitted, and provided that you do these two things: a) Accompany the combined library with a copy of the same work based on the Library, uncombined with any other library facilities. This must be distributed under the terms of the Sections above.

b) Give prominent notice with the combined library of the fact that part of it is a work based on the Library, and explaining where to find the accompanying uncombined form of the same work. 8. You may not copy, modify, sublicense, link with, or distribute the Library except as expressly provided under this License. Any attempt otherwise to copy, modify, sublicense, link with, or distribute the Library is void, and will automatically terminate your rights under this License. However, parties who have received copies, or rights, from you under this License will not have their licenses terminated so long as such parties remain in full compliance.

9. You are not required to accept this License, since you have not signed it. However, nothing else grants you permission to modify or distribute the Library or its derivative works. These actions are prohibited by law if you do not accept this License. Therefore, by modifying or distributing the Library (or any work based on the Library), you indicate your acceptance of this License to do so, and all its terms and conditions for copying, distributing or modifying the Library or works based on it.

10. Each time you redistribute the Library (or any work based on the Library), the recipient automatically receives a license from the original licensor to copy, distribute, link with or modify the Library subject to these terms and conditions. You may not impose any further restrictions on the recipients' exercise of the rights granted herein. You are not responsible for enforcing compliance by third parties with this License.

11. If, as a consequence of a court judgment or allegation of patent infringement or for any other reason (not limited to patent issues), conditions are imposed on you (whether by court order, agreement or otherwise) that contradict the conditions of this License, they do not excuse you from the conditions of this License. If you cannot distribute so as to satisfy simultaneously your obligations under this License and any other pertinent obligations, then as a consequence you may not distribute the Library at all. For example, if a patent license would not permit royalty-free redistribution of the Library by all those who receive copies directly or indirectly through you, then the only way you could satisfy both it and this License would be to refrain entirely from distribution of the Library.

If any portion of this section is held invalid or unenforceable under any particular circumstance, the balance of the section is intended to apply, and the section as a whole is intended to apply in other circumstances.

It is not the purpose of this section to induce you to infringe any patents or other property right claims or to contest validity of any such claims; this section has the sole purpose of protecting the integrity of the free software distribution system which is implemented by public license practices. Many people have made generous contributions to the wide range of software distributed through that system in reliance on consistent application of that system; it is up to the author/donor to decide if he or she is willing to distribute software through any other system and a licensee cannot impose that choice.

This section is intended to make thoroughly clear what is believed to be a consequence of the rest of this License.

12. If the distribution and/or use of the Library is restricted in certain countries either by patents or by copyrighted interfaces, the original copyright holder who places the Library under this License may add an explicit geographical distribution limitation excluding those countries, so that distribution is permitted only in or among countries not thus excluded. In such case, this License incorporates the limitation as if written in the body of this License.

13. The Free Software Foundation may publish revised and/or new versions of the Lesser General Public License from time to time. Such new versions will be similar in spirit to the present version, but may differ in detail to address new problems or concerns.

Each version is given a distinguishing version number. If the Library specifies a version number of this License which applies to it and "any later version", you have the option of following the terms and conditions either of that version or of any later version published by the Free Software Foundation. If the Library does not specify a license version number, you may choose any version ever published by the Free Software Foundation.

14. If you wish to incorporate parts of the Library into other free programs whose distribution conditions are incompatible with these, write to the author to ask for permission. For software which is copyrighted by the Free Software Foundation, write to the Free Software Foundation; we sometimes make exceptions for this. Our decision will be guided by the two goals of preserving the free status of all derivatives of our free software and of promoting the sharing and reuse of software generally.

#### NO WARRANTY

15. BECAUSE THE LIBRARY IS LICENSED FREE OF CHARGE, THERE IS NO WARRANTY FOR THE LIBRARY, TO THE EXTENT PERMITTED BY APPLICABLE LAW. EXCEPT WHEN OTHERWISE STATED IN WRITING THE COPYRIGHT HOLDERS AND/OR OTHER PARTIES PROVIDE THE LIBRARY .AS IS" WITHOUT WARRANTY OF ANY KIND, EITHER EXPRESSED OR IMPLIED, INCLUDING, BUT NOT LIMITED TO, THE IMPLIED WARRANTIES OF MERCH-ANTABILITY AND FITNESS FOR A PARTICULAR PURPOSE. THE ENTIRE RISK AS TO THE QUALITY AND PERFORMANCE OF THE LIBRARY IS WITH YOU. SHOULD THE LIBRARY

PROVE DEFECTIVE, YOU ASSUME THE COST OF ALL NECESSARY SERVICING, REPAIR OR CORRECTION.

16. IN NO EVENT UNLESS REQUIRED BY APPLICABLE LAW OR AGREED TO IN WRITING WILL ANY COPYRIGHT HOLDER, OR ANY OTHER PARTY WHO MAY MODIFY AND/OR RE-DISTRIBUTE THE LIBRARY AS PERMITTED ABOVE, BE LIABLE TO YOU FOR DAMAGES, IN-CLUDING ANY GENERAL, SPECIAL, INCIDENTAL OR CONSEQUENTIAL DAMAGES ARISING OUT OF THE USE OR INABILITY TO USE THE LIBRARY (INCLUDING BUT NOT LIMITED TO LOSS OF DATA OR DATA BEING RENDERED INACCURATE OR LOSSES SUSTAINED BY YOU OR THIRD PARTIES OR A FAILURE OF THE LIBRARY TO OPERATE WITH ANY OTHER SOFTWARE), EVEN IF SUCH HOLDER OR OTHER PARTY HAS BEEN ADVISED OF THE POSSIBILITY OF SUCH DAMAGES.

END OF TERMS AND CONDITIONS

#### **8.7 OpenSSL License**

Redistribution and use in source and binary forms, with or without modiication, are permitted provided that the following conditions are met:

1. Redistributions of source code must retain the above copyright notice, this list of conditions and the following disclaimer.

2. Redistributions in binary form must reproduce the above copyright notice, this list of conditions and the following disclaimer in the documentation and/or other materials provided with the distribution.

3. All advertising materials mentioning features or use of this software must display the following acknowledgment: "This product includes software developed by the OpenSSL Project for use in the OpenSSL Toolkit. (http://www.openssl.org/)"

4. The names "OpenSSL Toolkit" and "OpenSSL Project" must not be used to endorse or promote products derived from this software without prior written permission. For written permission, please contact openssl-core@openssl.org.

5. Products derived from this software may not be called "OpenSSL" nor may "OpenSSL" appear in their names without prior written permission of the OpenSSL Project.

6. Redistributions of any form whatsoever must retain the following acknowledgment: "This product includes software developed by the OpenSSL Project for use in the OpenSSL Toolkit (http:// www.openssl.org/)"

THIS SOFTWARE IS PROVIDED BY THE OpenSSL PROJECT ``AS IS'' AND ANY EXPRESSED OR IMPLIED WARRANTIES, INCLUDING, BUT NOT LIMITED TO, THE IMPLIED WARRANTIES OF MERCHANTABILITY AND FITNESS FOR A PARTICULAR PURPOSE ARE DISCLAIMED. IN NO EVENT SHALL THE OpenSSL PROJECT OR ITS CONTRIBUTORS BE LIABLE FOR ANY DIRECT, INDIRECT, INCIDENTAL, SPECIAL, EXEMPLARY, OR CONSEQUENTIAL DAMAGES (INCLUDING, BUT NOT LIMITED TO, PROCUREMENT OF SUBSTITUTE GOODS OR

SERVICES; LOSS OF USE, DATA, OR PROFITS; OR BUSINESS INTERRUPTION) HOWEVER CAUSED AND ON ANY THEORY OF LIABILITY, WHETHER IN CONTRACT, STRICT LIABILITY, OR TORT (INCLUDING NEGLIGENCE OR OTHERWISE) ARISING IN ANY WAY OUT OF THE USE OF THIS SOFTWARE, EVEN IF ADVISED OF THE POSSIBILITY OF SUCH DAMAGE. This product includes cryptographic software written by Eric Young (eay@cryptsoft.com). This product includes software written by Tim Hudson (tjh@cryptsoft.com).

#### **8.8 Wireless regdb License**

Permission to use, copy, modify, and/or distribute this software for any purpose with or without fee is hereby granted, provided that the above copyright notice and this permission notice appear in all copies.

THE SOFTWARE IS PROVIDED ..AS IS" AND THE AUTHOR DISCLAIMS ALL WARRAN-TIES WITH REGARD TO THIS SOFTWARE INCLUDING ALL IMPLIED WARRANTIES OF MERCHANTABILITY AND FITNESS. IN NO EVENT SHALL THE AUTHOR BE LIABLE FOR ANY SPECIAL, DIRECT, INDIRECT, OR CONSEQUENTIAL DAMAGES OR ANY DAMAGES WHATSOEVER RESULTING FROM LOSS OF USE, DATA OR PROFITS, WHETHER IN AN ACTION OF CONTRACT, NEGLIGENCE OR OTHER TORTIOUS ACTION, ARISING OUT OF OR IN CONNECTION WITH THE USE OR PERFORMANCE OF THIS SOFTWARE. **8.9 ZLIB License**

This software is provided 'as-is', without any express or implied warranty. In no event will the authors be held liable for any damages arising from the use of this software.

Permission is granted to anyone to use this software for any purpose, including commercial applications, and to alter it and redistribute it freely, subject to the following restrictions:

1. The origin of this software must not be misrepresented; you must not claim that you wrote the original software. If you use this software in a product, an acknowledgment in the product documentation would be appreciated but is not required.

2. Altered source versions must be plainly marked as such, and must not be misrepresented as being the original software.

3. This notice may not be removed or altered from any source distribution.

Jean-loup Gailly Mark Adler

jloup@gzip.org madler@alumni.caltech.edu

Viessmann Werke GmbH & Co. KG D-35107 Allendorf Telefon: 0 64 52 70-0 Telefax: 0 64 52 70-27 80 www.viessmann.de